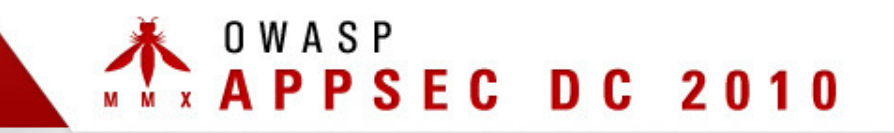

# Deconstructing ColdFusion

Chris Eng and Brandon CreightonVeracode, Inc.

November 8 - 11 2010

Copyright © The OWASP Foundation

Permission is granted to copy, distribute and/or modify this document under the terms of the OWASP License.

#### THE **FOUNDATION** OWASP http://www.owasp.org

# Hi

- Chris Eng
	- Senior Director of Research at Veracode
- **•** Previously
	- Technical Director and Consultant at @stake (and Symantec, through acquisition)
	- Security Researcher/Electrical Engineer at NSA
- Other
	- Frequent speaker at security conferences
	- Contributor to various industry projects, mostly around classification and metricsUther conferences (DEFCON, SOURCE BOS,<br>
	- Frequent speaker at security conferences HOPE 5)<br>
	- Contributor to various industry projects, - Ninja Networks party badge firmware<br>
	mostly around classification and metrics dev<br>
	-
	- Advisory board for SOURCE Conferences (Boston and Barcelona)
	- Developed @stake WebProxy
- Brandon Creighton
	- Security Researcher at Veracode
- **•** Previously
	- Engineer/architect at VeriSign MSS (ex-Guardent); focus on high-volume security event storage & transmission
- Other
- Operations/goon volunteer at several<br>∩ther enforces (DECONLSOLIDCE PO
	-
	-

#### HE 0 W A S P FOUND A

### **Motivations**

- Few resources available on securing or testing ColdFusion apps
	- ColdFusion 8 developer security guidelines from 2007 http://www.adobe.com/devnet/coldfusion/articles/dev\_security/coldfusion\_security\_cf8.pdf
	- "Securing Applications" section of ColdFusion 9 developer guide is similar, almost entirely about authentication methodshttp://help.adobe.com/en\_US/ColdFusion/9.0/Developing/coldfusion\_9\_dev.pdf
	- OWASP ColdFusion ESAPI started May 2009, abandoned (?) June 2009 http://code.google.com/p/owasp-esapi-coldfusion/source/list
	- EUSec presentation from 2006 focused mostly on the infrastructure footprint and deployment issues (admin interfaces, privilege levels, etc.)http://eusecwest.com/esw06/esw06-davis.pdf
- We were developing ColdFusion support for our binary analysis service, so we were doing the research anyway
- No platform 0-days here; this is all about *vulnerabilities in custom apps*

#### HE OWASP FOUNDAT

# Agenda

- ColdFusion Background and History
- Platform Architecture and CFML Crash Course
- Finding Vulnerabilities in ColdFusion Applications
- ColdFusion Behind the Curtain (if time permits)

# ColdFusion Background and History

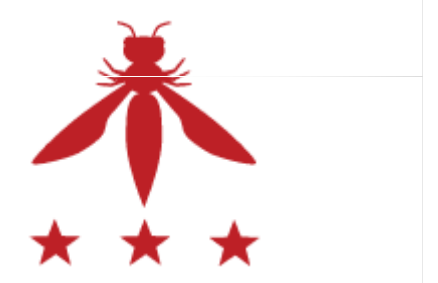

S P  $10N$ т -H 0 W A FOU D Е - N A T

# ColdFusion History

- Originally released in 1995 by Allaire
	- Motivation: make it easier to connect simple HTML pages to a database
	- Initially Windows only with built-in web server
- Migration to J2EE with ColdFusion 6 in 2002
	- Everything compiled to Java classes before being run
	- Apps can be bundled up as WARs/EARs, including admin interface if desired
	- Bundled with JRun
- Latest version is ColdFusion 9 released in 2009
	- Most recent features focus on integration with other technologies, e.g. Flash, Flex, AIR, Exchange, MS Office, etc.

#### ASP FOUN D  $0<sub>W</sub>$ A

### Historical Vulnerabilities

- $\blacksquare$  In the recent past
	- CVE-2010-2861: Unauthenticated directory traversal in Administrative interface
	- CVE-2009-3467 and CVE-2010-1293: Unspecified XSS vulnerabilities
	- CVE-2009-1876: Unspecified double-encoded null character infoleak
- Lots of XSS in sample apps, administrator UI, error pages
- Source code disclosure (canonicalization issues, sample apps)
- Authorization vulnerabilities related to administrative UI
- Prior to ColdFusion 6 (Allaire/Macromedia days)
	- Arbitrary file retrieval
	- XOR used to encrypt passwords
	- Predictable session identifiers (may have been sequential, IIRC)
	- Various DoS conditions and buffer overflows

Source: National Vulnerability Database

#### O W A S P **FOUNDAT**

## Who Uses ColdFusion Anyway?

Lots of people, believe it or not. Let's start by asking Google…

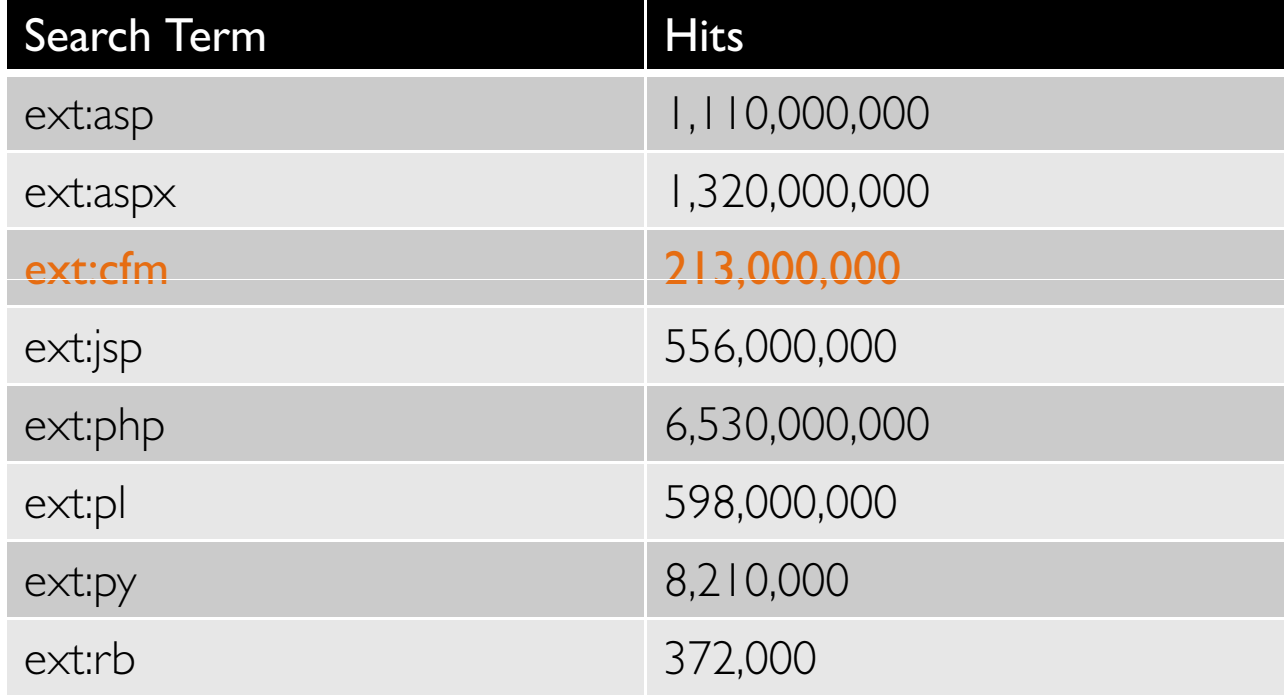

Source: Google, October 25, 2010

O W A S P **FOUND**  $10N$ THE A T

## Who Uses ColdFusion Anyway?

 "More than *770,000 developers* at over *12,000 companies* worldwide rely on Adobe® ColdFusion® software to rapidly build and deploy Internet applications. And with more than *125,000 ColdFusion servers*deployed, ColdFusion is one of the most widely adopted web technologies in the industry."

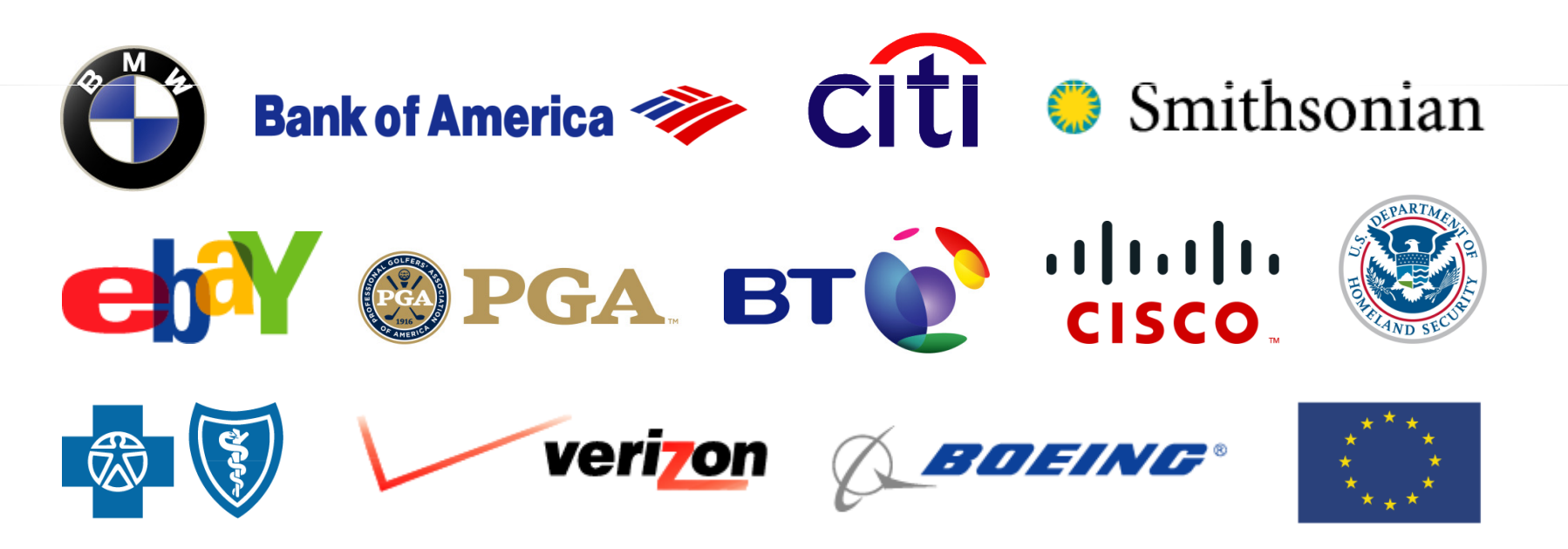

Source: http://www.adobe.com/products/coldfusion/customers/

## ColdFusion Prevalence by Vertical

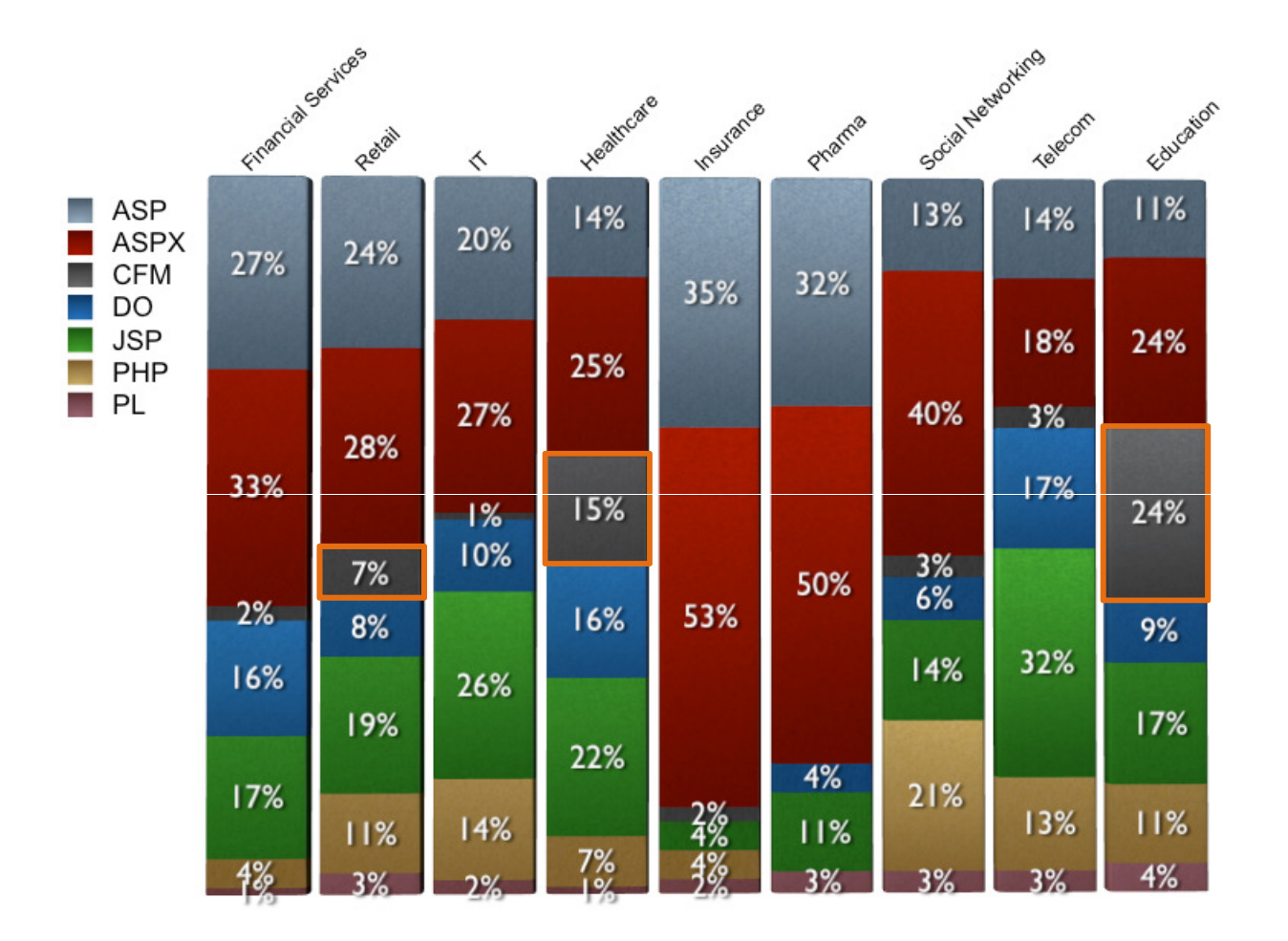

Source: WhiteHat Website Security Statistics Report, 9th Edition, May 2010

#### $\mathbf{A}$ THE  $0 N$  $0<sub>w</sub>$ S P F<sub>0</sub> U 'N D A

# Platform Architecture and CFML Crash Course

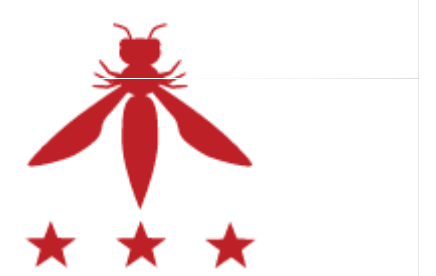

S P  $10N$ 0 W A F<sub>0</sub> Т Н Æ -11 'N D Α

# CFML Building Blocks

Pages

- Main entry points of a CF application
- Similar to an HTML page (or PHP, JSP, etc.) except using CFML tags
- .cfm extension
- Components
	- Contain reusable functions / variables for use by other code
	- Written entirely in CFML
	- .cfc extension
- Functions (UDFs)
	- Defined inside components or pages
	- Called using CFINVOKE or inside a CFSCRIPT block/expression
	- Can be exposed as an entry point inside components

#### -H O W A S P FOUN -D A E

## CFML Page Lifecycle, Part 1

- When a page is requested, search for (and execute) Application.cfc or Application.cfm first
- Application.cfm is a plain old CFML file, while Application.cfc defines hooks into application events
- **Common uses for this mechanism:** 
	- Login management
	- Centralized data validation
	- Messing with session variables
	- Error handling

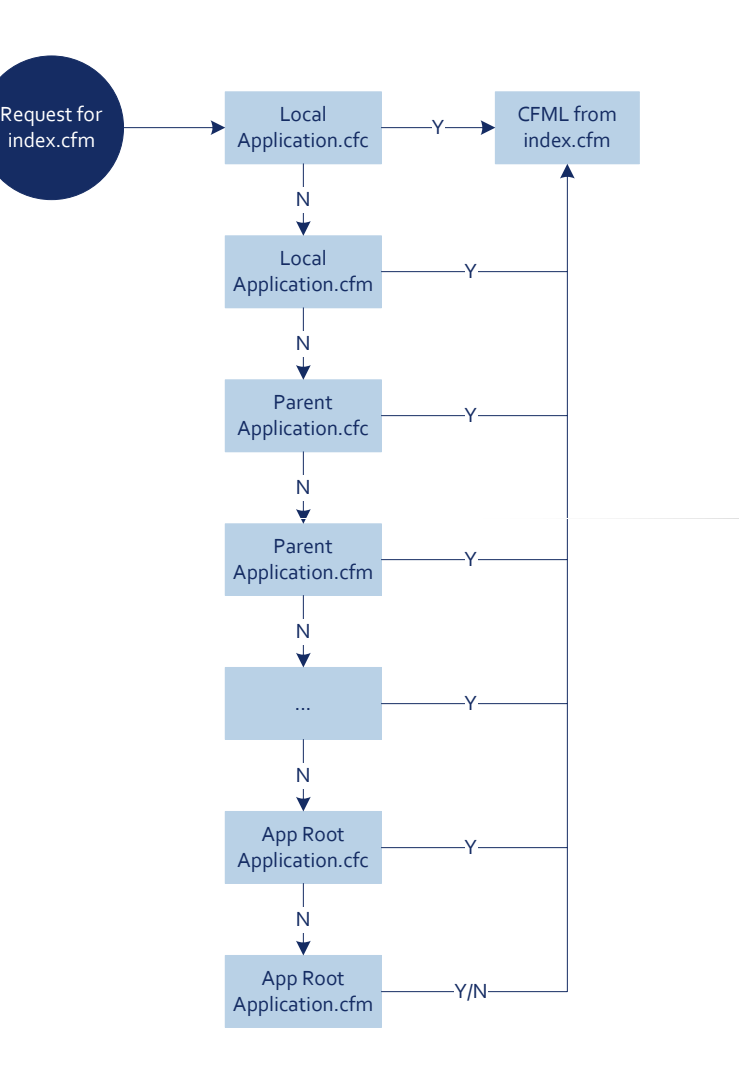

#### ™. -E 0 W A S P FOUN Ð A

### Inside Application.cfc

- **napplicationStart**: application start (can access request variables)
- **onApplicationEnd**: application timeout/server shutdown
- **n onSessionStart**: new session (can access request variables)
- **n** onSessionEnd: session ends
- **n onRequestStart**: called before every request (can access request variables)
- **n onRequest:** called after onRequestStart code ends (can access request variables)
- **n onRequestEnd**: called after request has been processed (can access request variables)
- $\;\blacksquare\;$  on $\sf MissingTemplate$ : called when an unknown page has been requested (can access request variables)
- **n onError**: when an uncaught exception occurs (can access request variables sometimes; check Event value)

#### HE OWASP FOUNDAT

### CFML Page Lifecycle, Part 2

- A single page can include code from many different locations
- Custom tags are similar tolocal includes, but with different dataflow behavior
	- <cf\_foo> is kind of like <cfinclude template="foo.cfm"> except that changes made to variables are not visible in the calling page
- There are also built-in tags for interacting with remote HTTP, FTP, LDAP, SMTP, and POP servers

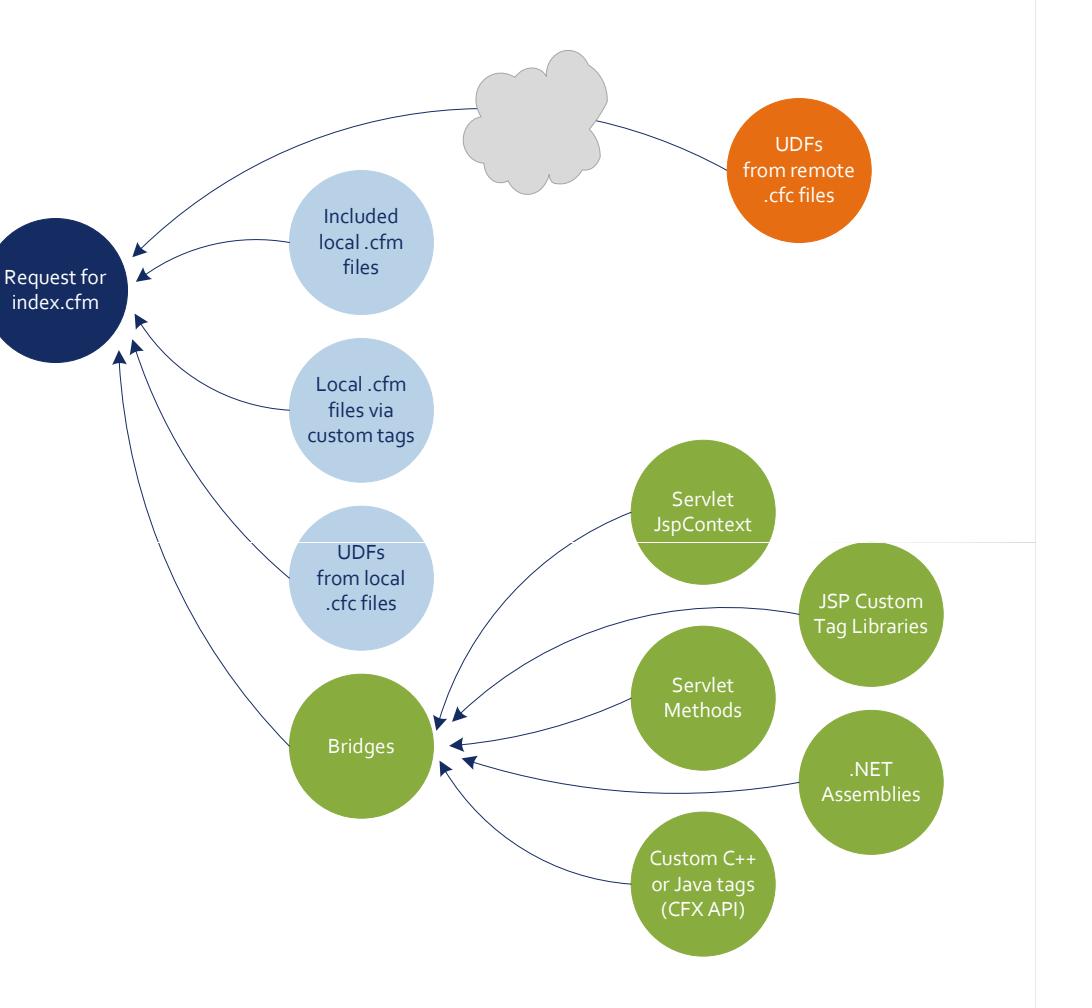

#### O W A S P HE **FOUNDAT**

## Variables are Dynamically Scoped

- Silos of global variables named "scopes" can be confusing
- Variable accesses can be fully-qualified (prefixed with scope name) or not qualified at all <cfoutput>#foo#</cfoutput>

<cfoutput>#URL.foo#</cfoutput>

 The unqualified scope can be temporarily "enhanced" with the results of a query row or loop iteration, e.g. <cfquery name="qry" datasource="myDataSource"> SELECT col1, col2, col3 FROM myTable</cfquery> <cfoutput query="qry">#col1#, #col2#, #col3#</cfoutput> <cfoutput query="qry">#qry.col1#, #qry.col2#, #qry.col3#</cfoutput>

**• Output without iteration is also possible:** <cfoutput> #qry.col1#, #qry.col2#, #qry.col3# </cfoutput>

#### HE ASP **FOUNDAT**  $0 \mathsf{W}$

# Variable Scopes

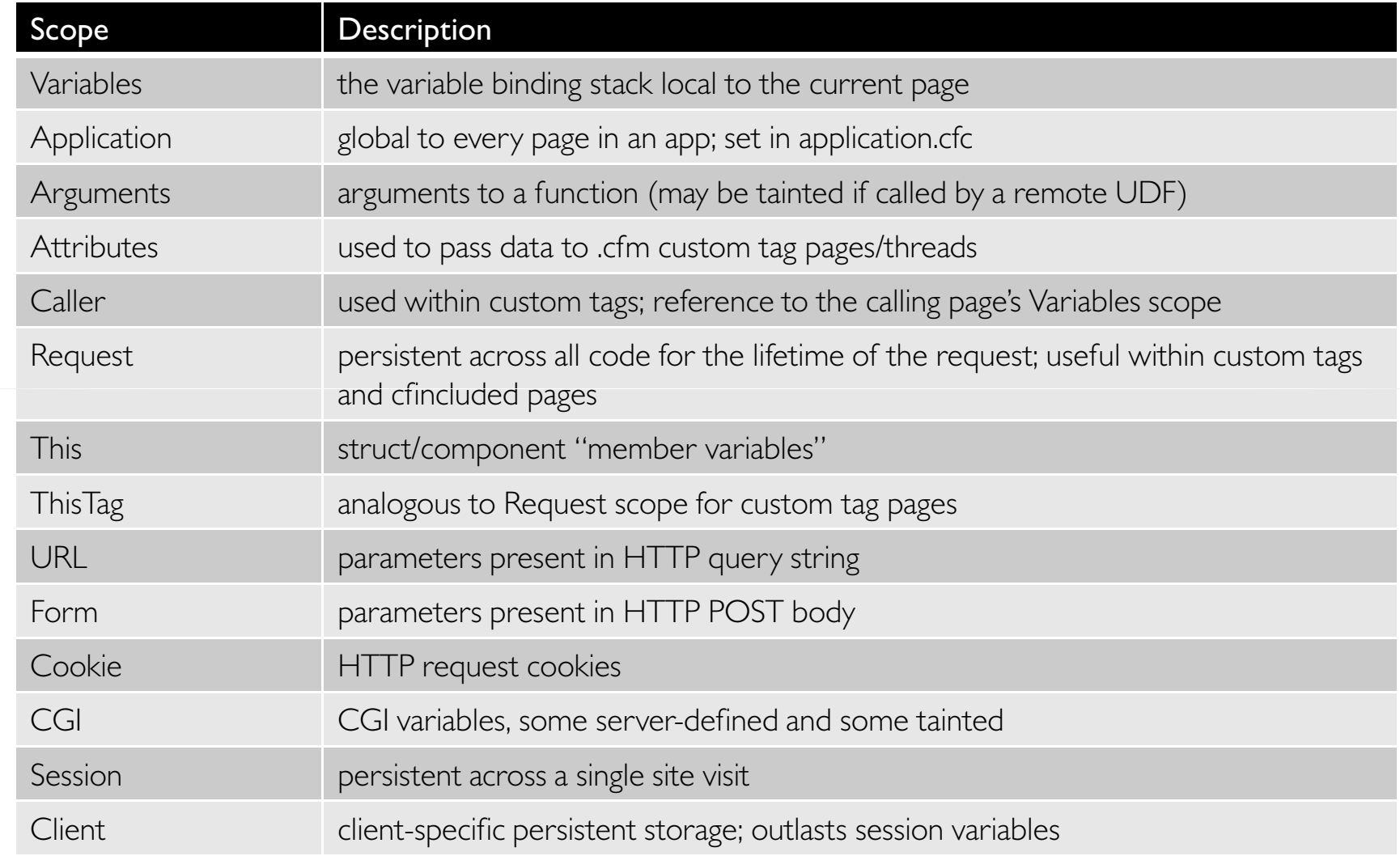

#### THE **FOUNDATION** O W A S P

### Variable "Types" in ColdFusion

- The CF type system hasn't changed significantly since the 90s
- $\blacksquare$  Implicit conversions to/from strings are the norm
- **Instead of type checks, validation often done with pattern matches:** 
	- CFPARAM and CFARGUMENT "type" attributes
		- $\;\;\bar{}\;$  <cfparam <code>name="phoneno" type="telephone"></code> will throw an exception if "phoneno" is set and is not formatted as a standard US/NANPA phone number
		- $\;\;\bar\;\;\;$  Types ''boolean'', ''creditcard'', ''date'', ''time'', ''eurodate'', ''eurotime'', ''email'', ''float'',  $\;\;$ "numeric", "guid", "integer", "range", "regex", "ssn", "telephone", "URL", "uuid", "usdate", "variablename", "xml", "zipcode" all check the string representation of the variable against regexes
		- $\textcolor{red}{\bullet}$  Limited type checks are possible: ''array'', ''query'', ''struct'', and ''string''
- **Numerous opaque types reused among contexts** 
	- Example: queries are used for database queries, directory iteration, ldap queries, http/ftp requests, and others

#### -H OWASP FOUNDAT

# CF Expressions

- Automatic interpolation with #-expressions inside cfoutput and attributes:
	- <cfoutput>#URL.foo#</cfoutput>
	- <cfloop query = "MyQuery" startRow <sup>=</sup>"#Start#" endRow <sup>=</sup>"#End#"> <cfoutput>#MyQuery.MyColName#</cfoutput><br></cfloop>
- Dynamic scoping can hinder analysis
	- <cfset foo="bar"> vs. <cfset "#foo#"="#bar#">
	- SetVariable("foo", "bar") vs. SetVariable(foo, bar)
- **•** Dynamic evaluation functions
	- Evaluate() and PrecisionEvaluate()
	- IIF()
	- $-$  DE()  $-$  used in conjunction with the other two

#### O W A S P ж FOUND AT

# Finding Vulnerabilities in ColdFusion Applications

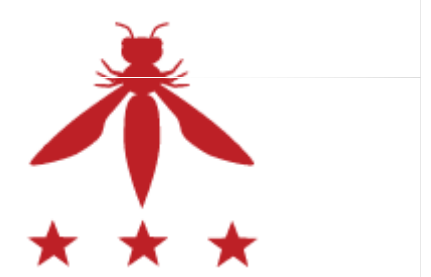

 $0<sub>N</sub>$ S P Т Н E  $0<sub>w</sub>$ **A** F<sub>0</sub> -11 'N D Α

### Spot the Tainted Data

- URL.any\_variable
- FORM.any\_variable
- COOKIE.any\_variable
- FLASH.any\_variable
- CGI.some\_variables
	- e.g. PATH\_INFO, QUERY\_STRING, CONTENT\_TYPE, CONTENT\_LENGTH, HTTP\_REFERER, HTTP\_USER\_AGENT, etc.
	- More on this later
- SESSION.some\_variables
	- Depends on application logic
- CLIENT.any\_variable
	- Only when client variables are enabled and storage is cookie-based
- CFFUNCTION arguments, when access="remote"

#### O W A S P ™. -E **FOUNDAT**

## XSS? How to FAIL with scriptProtect

- Using scriptProtect attribute
	- Replaces blacklisted tags such as <script>, <object>, etc. with <InvalidTag> when rendering user-supplied input
	- Doesn't block injection, aside from the most basic attack strings
- Example
	- <cfapplication scriptProtect="all"> <cfoutput>You typed #URL.foo#</cfoutput>
	- Requesting page with ?foo=<script>alert("foo")</script> will return You typed <InvalidTag>alert("foo")</script>
- **T**rivial to circumvent
	- One of many possibilities: requesting page with ?foo=<img src="http://i.imgur.com/4Vp9N.jpg" onload="alert('foo')"> will happily execute the alert() call
- Other regexes can be added to the blacklist, but it's still a blacklist (look for neo-security.xml if you insist)

#### Н -E OWASP FOUNDAT

## So What? I Have Encoding Functions

- HTMLEditFormat() and HTMLCodeFormat() don't perform sufficient HTML encoding
	- $-$  They only encode  $\leq, \geq,$  ", and &
	- Ineffective for unquoted or single-quoted tag attributes, or within script blocks
		- <img #HTMLEditFormat(URL.foo)#>
		- <img alt='#HTMLEditFormat(URL.foo)#'>
		- <script>#HTMLEditFormat(URL.foo)#</script>
		- <script>var x='#HTMLEditFormat(URL.foo)#';</script>
		- $\blacksquare$  etc.
	- XMLFormat() encodes single quotes, but still won't prevent XSS in all situations, e.g. inside Javascript or CSS blocks
- Contextual encoding? Have to roll your own...

#### HE OWASP FOUNDAT

### No Problem, I'll Just Whitelist!

- This should work, right?
	- <cfoutput>#int(URL.count)#</cfoutput>
	- <cfset safenum=NumberFormat(FORM.bar)>
	- <cfoutput>#JavaCast("boolean", URL.booly)#</cfoutput>
- Default error page
	- scriptProtect is enabled on the default error page, but we already saw how (in)effective that is

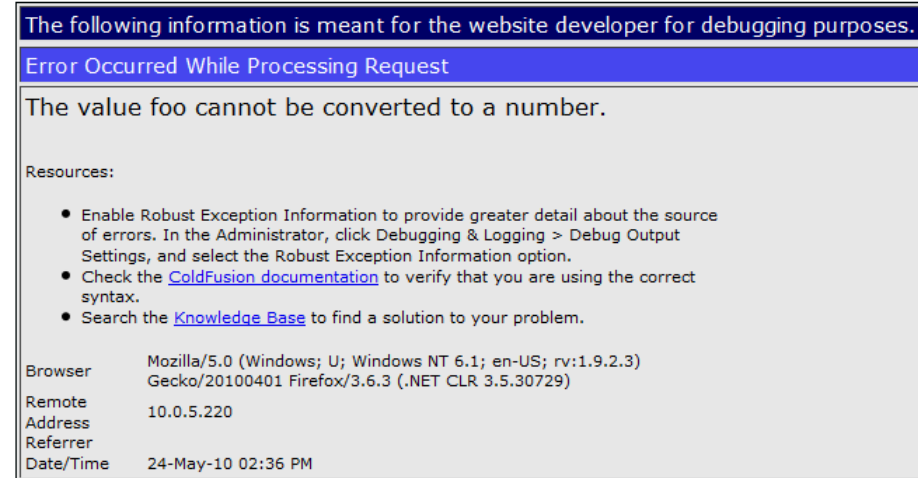

#### -H -E O W A S P FOUN D. A T  $0 N$

### What If I Use a Custom Error Page?

 Avoid XSS risks in the default error page by defining your own custom error page

<cferror template="errorhandler.cfm" type="request">

Don't use #error.diagnostics# or #error.message# in your error page!

 $\textcolor{red}{\bullet}$  Exception handling also works <cftry> <cfoutput>#int(URL.count)#</cfoutput> <cfcatch>Exception caught!</cfcatch></cftry>

Don't output #cfcatch.message# in your catch block without properly encoding it first!

## Common SQL Injection Mistakes

 Using CFQUERY without CFQUERYPARAM (also CFSTOREDPROC without CFPROCPARAM)

```
<cfquery name="getContent" dataSource="myData"> 
  SELECT * FROM pages WHERE pageID = #Page_ID# OR
 title = '#Title_Search#'</cfquery>
```
- #Title\_Search# is not injectable; CF will automatically escape single quotes for expressions inside the CFQUERY tag#Page\_ID# is still injectable because it's not quoted
- Using CFQUERYPARAM

```

<cfquery name="getContent" dataSource="myData"> 
  SELECT * FROM pages WHERE pageID =
  <cfqueryparam value="#Page_ID#" cfsqltype="cf_sql_integer"></cfquery>
(For unknown reasons, cfsqltype is an optional attribute)
```
#### THE OWASP FOUNDATION

### Other OWASP Top Ten Vulnerabilities

- We won't waste time rehashing all of the common web vulnerabilities
	- Of course you can have CSRF, insecure cryptographic storage, broken authentication/authorization, etc. in a ColdFusion app
	- Nothing unique enough to warrant discussion here
- Here are some tags to watch out for; it should be obvious why they are dangerous if not properly restricted
	- –<cffile>
	- <cfdirectory>
	- <cfexecute>
	- <cfregistry>
	- <cfobject>
	- <cfinclude>

#### -H 0 W A S P FOUN D E A

# Directly Invoking UDFs

- Every method in a .cfc file is a potential entry point, e.g. http://example.com/foo.cfc?method=xyzzy&arga=vala&argb=valb
- This URL will invoke method xyzzy on an anonymous instance of component foo.cfc, with arguments arga="vala" and argb="valb" (also valid with POST variables, although method must be passed in the query string)
	- If method doesn't exist, onMissingMethod is called
	- If method isn't specified, then the request gets redirected to CFIDE/componentutils/cfcexplorer.cfc
	- Rules for application.cfc and application.cfm still apply
- $\blacksquare$  In a source code review, look for sensitive functionality implemented as UDFs, with the access attribute set to "remote"
	- e.g. <cffunction name="ListCategories" access="remote" returntype="query">

#### ASP **FOUNDAT**  $0 \ W$

### Search Order for Unscoped Variables

■ If you use a variable name without a scope prefix, ColdFusion checks the scopes in the following order to find the variable:

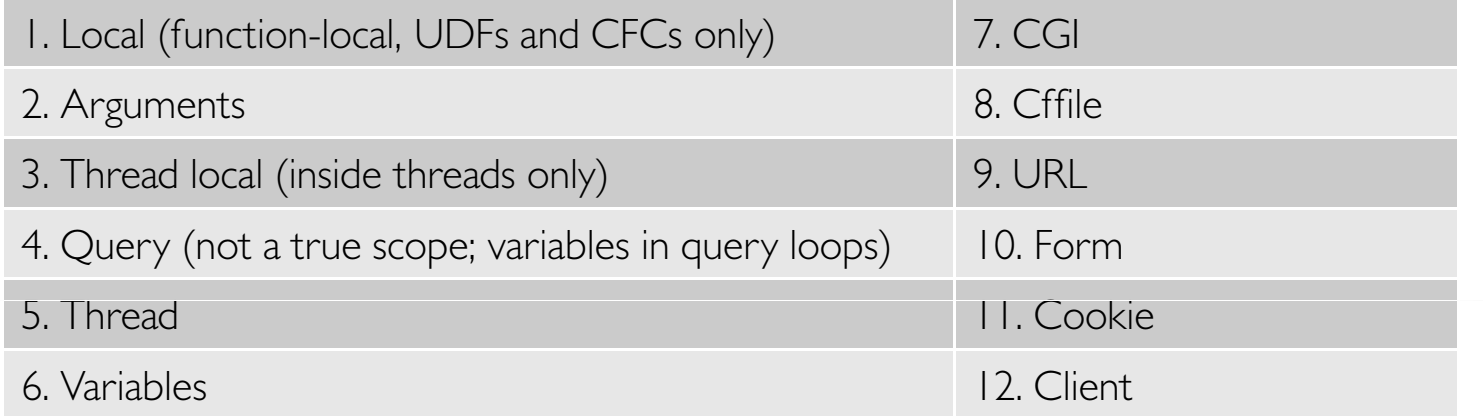

 $\textcolor{red}{\bullet}$  For example, in applications with sloppy variable naming, you can almost always override POST (Form) parameters with GET (URL) parameters

Source: ColdFusion 9 Developer Guide

#### ASP FOUN - D Æ  $0 \ W$ A

# Exploiting Unscoped Variables

```
 Consider this logic to process a user login (yes, it's contrived)
  <cfif AuthenticateUser(FORM.username, FORM.password) and
        IsAdministrator(FORM.username)><cfset Client.admin ="true">
  <cfelse>
<cfset Client.admin ="false">
  \langle/cfif>
```
**Other pages check whether the admin variable is true before** performing restricted actions

```
<cfif admin eq "true">
 Put privileged functionality here!<cfelse>
Sorry, only admins can access this!
\langle/cfif>
```
- Putting ?admin=true in the URL will bypass this check because URL variables precede Client variables in the search order
- Compare reads/writes of variables to identify scoping inconsistencies

#### THE OWASP FOUNDAT

# Exploiting User-Supplied Variable Scope

```
■ Code similar to the following
  <cfloop item="x" collection="#URL#">
   <cfscript>SetVariable(x, Evaluate("URL." & x));</cfscript></cfloop> ...
<cfif Client.username eq "admin">
   Put privileged functionality here!<cfelse>
Sorry, only admins can access this!
 \langle/cfif
```
- Attack by putting ?client.username=admin in the URL
- Beware of any variable assignments with user-supplied LHS! e.g. <cfset "#URL.varname#" = "#URL.varvalue#">

Credit: Martin Holst Swende (http://swende.se) via email

#### THE OWASP FOUNDATION

### Undefined Variables

- Similarly, ensure that variables are always initialized properly
- CFPARAM's "default" attribute only sets a variable if it's not set already; use CFSET or an assignment inside cfscript
- Assume undefined, unqualified variables are filled with request data!
- $\blacksquare$  It's common to see code like: <cfparam name="pagenum" default="1"> <cfoutput> Now showing page #pagenum#.</cfoutput>
- This is exploitable; GET and POST variables will override pagenum

#### Н O W A S P **FOUNDA**

### Environment Variables

- **Legitimate variables in the CGI scope can be manipulated and in some** cases overridden via HTTP headers
- For example:

GET /index.cfm HTTP/1.0Host: example.com

 The CF expression #CGI.HTTP\_HOST# will contain "example.com"GET /index.cfm HTTP/1.0HTTP\_HOST: evil.comHost: example.com

The CF expression #CGI.HTTP\_HOST# will contain "evil.com"

- You can also override #CGI.SERVER\_SOFTWARE#, #CGI.PATH\_INFO#, #CGI.WEB\_SERVER\_API#, and many others
- **Service Service** Be particularly careful with #CGI.AUTH\_USER#

#### OWASP FOUNDAT

#### Persistence Issues

- Client scope variables can be configured in Application.cfm in the CFAPPLICATION tag (attribute "clientmanagement") orthis.clientmanagement in Application.cfc
	- Keyed to browser via CFTOKEN/CFID cookies; actual variable storage may be client-side (other cookies) or server-side (in a database or the Windows registry)
	- All of these cookies persist by default, so watch for cookie theft/stuffing attacks
- When client scope is enabled, tampering is possible if cookie storage is enabled ("clientStorage" attribute/variable)

e.g. <cfapplication clientManagement="yes" clientStorage="Cookie">

– No encryption or MAC; everything is in plain text

#### O W A S P **FOUNDA**

# ColdFusion Behind the Curtain

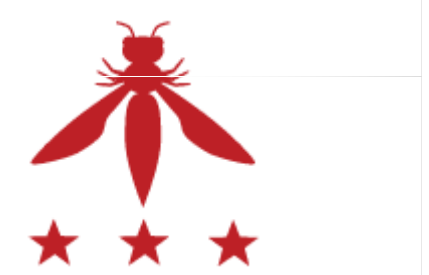

ATION **OWASP** FOU T H Æ D - N

### Proprietary Classfile Format

- CF can compile pages/components to sets of Java classes using the cfcompile utility
- One class per page plus one for every UDF
- All class generated for a single CFM/CFC file are placed in one file, concatenated; a custom ClassLoader is used by CF to load them up
- Names of the resulting concatenated files are identical to those of the source files
- Separately, ColdFusion Administrator can be used to bundle a directory as an EAR/WAR

# A Way to Slice Them: cfexplode

- Free, open-source Java utility written by Brandon Creighton at Veracode, available from Google Code: http://code.google.com/p/cfexplode/
- Splits concatenated classfiles into many; can accept individual compiled CFC/CFM files or full WAR/EAR/JAR zip archives

```
% java -jar cfexplode.jar outdir index.cfm
% ls-l outdir
total 40
-rw-r--r-- 1 cstone cstone 3534 2010-07-16 15:23 index.cfm.0.class
-rw-r--r-- 1 cstone cstone 2095 2010-07-16 15:23 index.cfm.3534.class
-rw-r--r-- 1 cstone cstone 31234 2010-07-16 15:23 index.cfm.5629.class
```
 $\textcolor{red}{\bullet}$  Individual classes easily analyzable (even with the free JAD and JD-GUI)

#### O W A S P **FOUNDA**

## Page/Component/Function Java Classes

- CFM/CFC: main point of entry is CFPage.runPage()
	- Other methods called beforehand set up data: variable bindings (bindPageVariables()), function names (registerUDFs()), data sources
- <cffunction>: main point of entry is UDFMethod.runFunction()
	- Argument validation is done by the runtime; any types specified in <cfargument> tags are translated into a static Map instance named "metaData"
- CfJspPage (base class).pageContext is a plain old JspContext, so pageContext.getOut() returns a JspWriter; this is used to do the bulk of the output
	- getOut() also used for things that aren't actually output to the screen, such as database queries
- Occasionally, parts of the body are factored out of runPage into separate private methods named factor0(), factor1(), factor2()..

#### Н ASP **FOUNDAT** 0 W

### CF Variables in Java: Static References

```
Static references, usually used
 for local bindings<cfset vfoo="value 1">
 <cfparam name="pbar" 
   default="value2"><html>
<cfoutput>
vfoo: #vfoo# pbar: #pbar#</cfoutput>
```

```
 When compiled:
                                         protected final Object runPage() \{// … 
VFOO.set("value 1");
_whitespace(out, "\n");
checkSimpleParameter(PBAR, "value2");</cfoutput>                out.write("\n\n<html>\n ");<br></html>                   // …
                                             // … 
out.write("\n vfoo: ");out.write(Cast._String(_autoscalarize(VFOO)));
out.write(" pbar: ");
out.write(Cast._String(_autoscalarize(PBAR)));
_whitespace(out, "\n ");// … }
```
#### THE O W A S P **FOUNDATION**

### CF Variables in Java: Static References

```
• How variables are bound to the page
 private Variable PBAR;
private Variable VFOO;
protected final void bindPageVariables(VariableScope varscope, 
                                         LocalScope locscope)
   \{super.bindPageVariables(varscope, locscope);
PBAR = bindPageVariable("PBAR", varscope, locscope);VFOO = bindPageVariable("VFOO", varscope, locscope);
    }
```
#### THE O W A S P **FOUNDAT 10N**

# CF Variables in Java: Dynamic References

- Dynamic references, explicitly-scoped variables  $<$ html $>$  <cfoutput> #url.quux# </cfoutput>
	- </html>
- When compiled:

```
protected final Object runPage() {// …
out.write("<html>\n ");
_whitespace(out, "\n ");out.write(Cast._String(
_resolveAndAutoscalarize("URL", _new String[] { "QUUX" })));// …}
```
#### THE OWASP FOUNDATION

### Other Ways to Set/Access Variables

- Bind the name "scope" to a variable that represents the results of the query
	- <cfquery name="scope">
- **Example 2** Looping over query results
	- <cfoutput query="resultset">
	- <cfloop query<sup>&</sup>gt;
- Structure member accesses
	- <cfset x=StructNew()>
	- <cfset x.member="val1">
- <cfdump> tag for dumping variable contents
- Other I/O: files, HTTP requests, LDAP requests, mail messages

#### O W A S P FOUN Ð A

### WAR/Application Structure

- CFMs/CFCs handled by different Servlets (CfmServlet and CFCServlet, respectively)
- These locate the class(es) necessary based on URL and parameters, then invoke their runPage()/runFunction() methods
- Chain of coldfusion.filter.FusionFilter classes (not related to J2EE Servlet filters); these handle client-scope propagation
- Even if the "Include CF Administrator" option is unchecked, many pages/components inside the CFIDE/ directory are included inside every WAR
	- Mapped by default
	- Access may not be password-protected; easily disabled by a change to neo-security.xml (see http://kb2.adobe.com/cps/404/kb404799.html)

#### ASP **FOUNDA**

### WAR Structure: Other Servlets

- \*.jsp: JSPLicenseServlet; passthrough for jrun.jsp.JSPServlet
- /flex2gateway/\*, /flashservices/gateway/\*, /CFFormGateway/\*: FLEX/plain Flash Remoting gateways for CFC methods
	- /flashservices/gateway/path1.path2.component ⇒ path1/path2/component.cfc
	- Gateways can be used in ActionScript NetServices.createGatewayConnection()
	- Used internally by <cfgrid> and other built-in cf tags that generate Flash-based UI automatically
- GraphServlet: handles /CFIDE/GraphData.cfm (not actually a cfm file); used by the cfchart tag.
- CFFileServlet: handles /CFFileServlet/\*, and serves up files from a cache directory; used by  $\leq$ cfimage $>$
- /cfform-internal/\*: FLEX FileManagerServlet; serves a handful of dynamically-generated images and js files
- /WSRPProducer/\*: WSRP portlet management Axis service

#### Н ASP FOUN -D A

# Final Thoughts

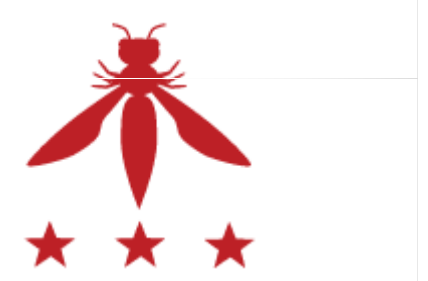

THE O W A S P **FOUNDATION** 

# **Conclusions**

- ColdFusion designed to be simple for "developers" to use, but it's actually very complicated underneath
- It's easy to make coding mistakes (or overlook vulnerabilities during code review) if you don't understand ColdFusion internals
	- Request lifecycle
	- Error handling
	- Variable scopes and precedence
- Like many web application platforms, ColdFusion has a bunch of "features" that are useful for debugging but also open up holes
- **ColdFusion-generated Java classes are pretty ugly; use cfexplode** to help reverse engineer them
- The attack surface is huge by default; strip out unnecessary components before deploying

#### ASP FOUND A

## More Resources

- Whitepapers, webcasts, and other educational resources
	- http://veracode.com/resources
- Veracode ZeroDay Labs Blog
	- http://veracode.com/blog
- Download the cfexplode tool
	- http://code.google.com/p/cfexplode/
- Contact info
	- Email: ceng@veracode.com, bcreighton@veracode.com
	- Twitter: @chriseng, @unsynchronized
	- Phone: 781.425.6040

#### Н O W A S P FOUN Ð A E